# **COMP 322: Fundamentals of Parallel Programming**

**Lecture 30: Task Affinity with Places**

#### **Vivek Sarkar Department of Computer Science, Rice University vsarkar@rice.edu**

**https://wiki.rice.edu/confluence/display/PARPROG/COMP322**

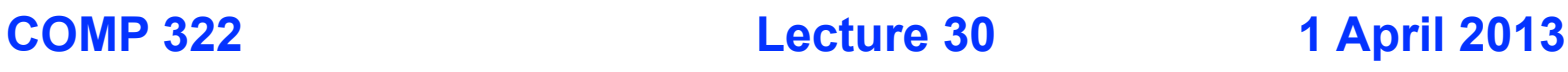

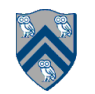

### **Worksheet #29: Characterizing Solutions to the Dining Philosophers Problem**

**For the five solutions studied in Lecture #29, indicate in the table below which of the following conditions are possible and why:**

- **1. Deadlock: when all philosopher tasks are blocked**
- **2. Livelock: when all philosopher tasks are executing (i.e., no philosopher is blocked) but ALL philosophers are starved (never get to eat)**
- **3. Starvation: when one or more philosophers are starved (never get to eat)**
- **4. Non-Concurrency: when more than one philosopher cannot eat at the same time, even when resources are available i.e., not being used**

**NOTE: Deadlock implies Starvation, and Livelock implies Starvation**

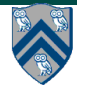

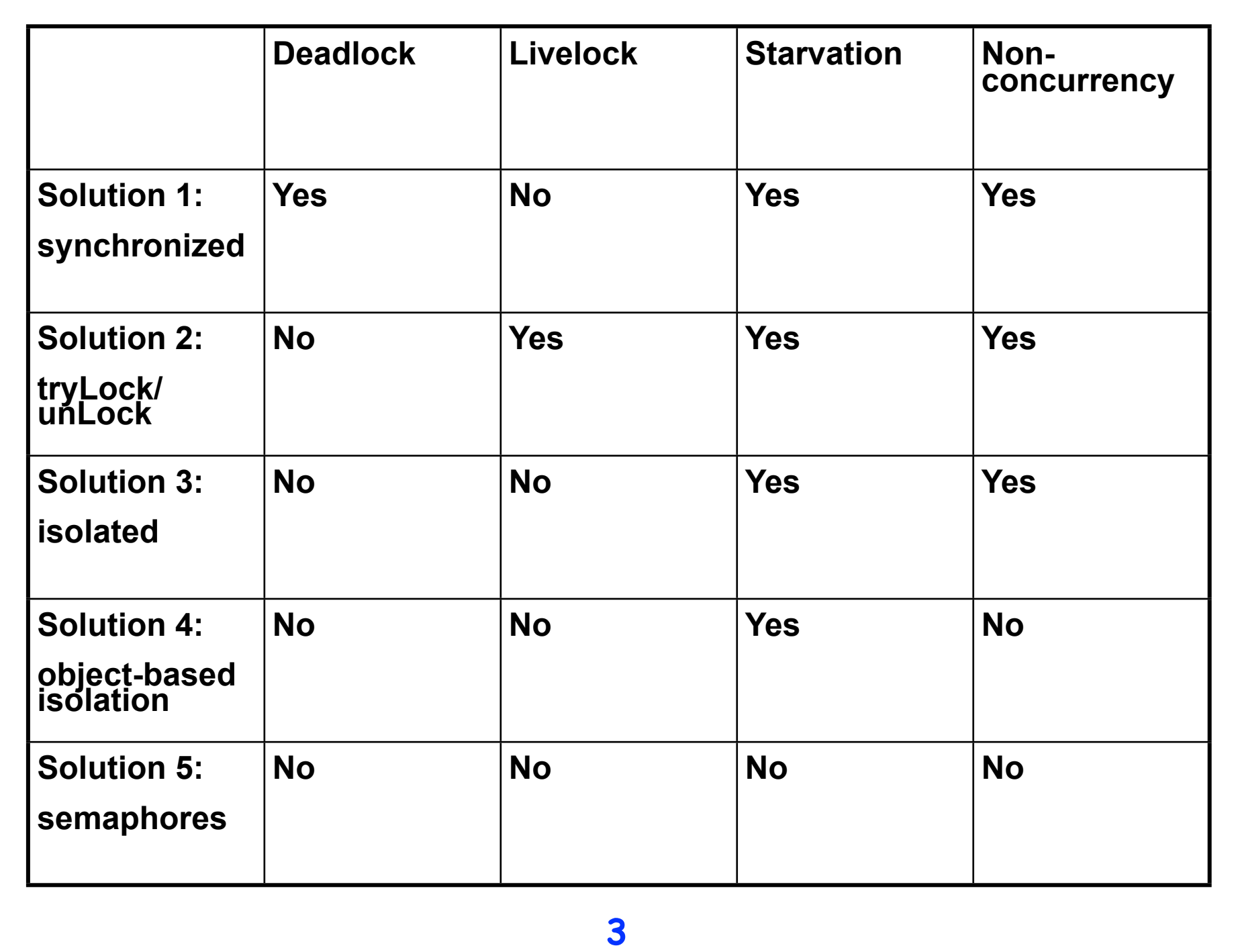

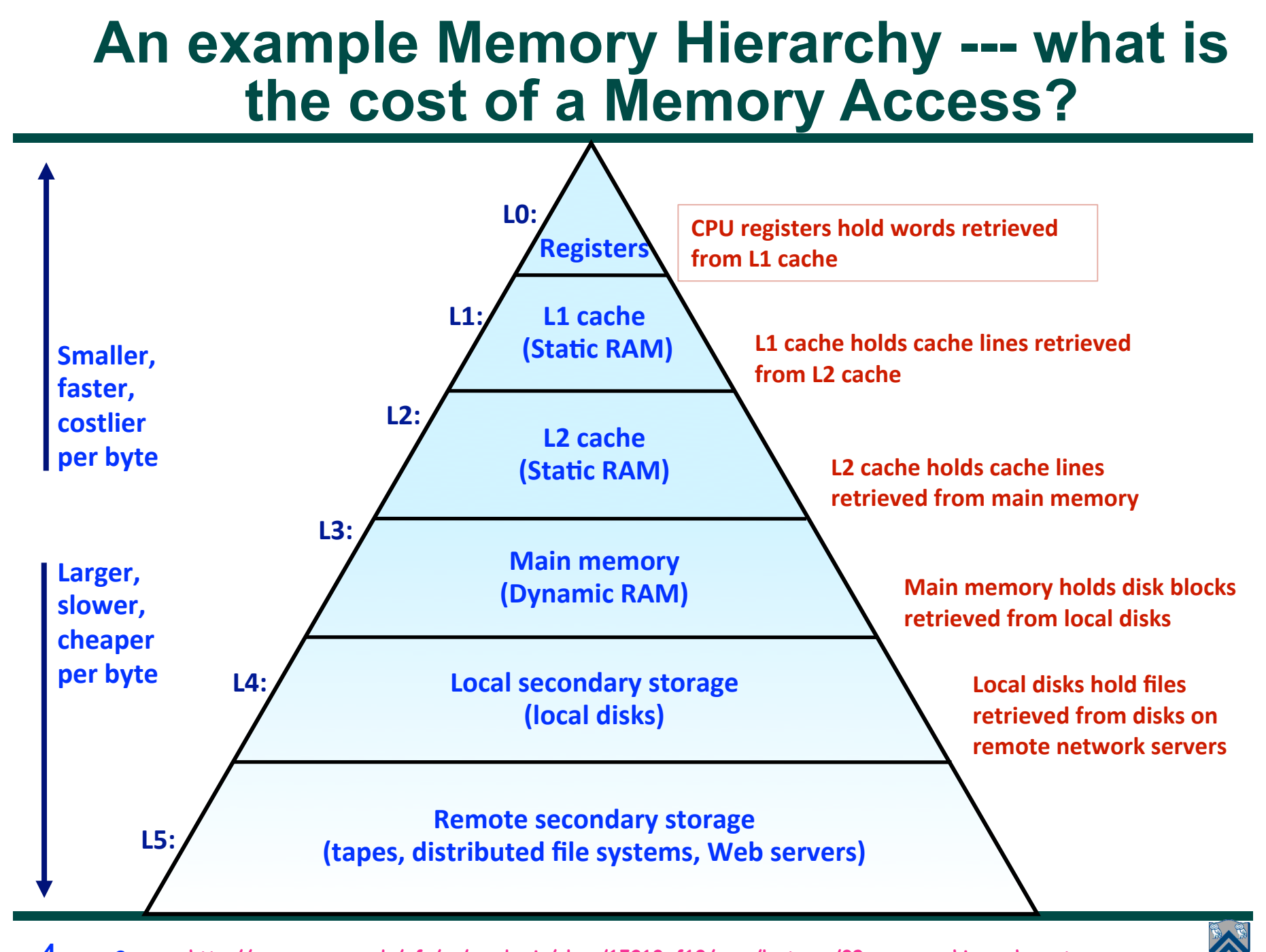

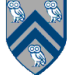

### **Storage Trends**

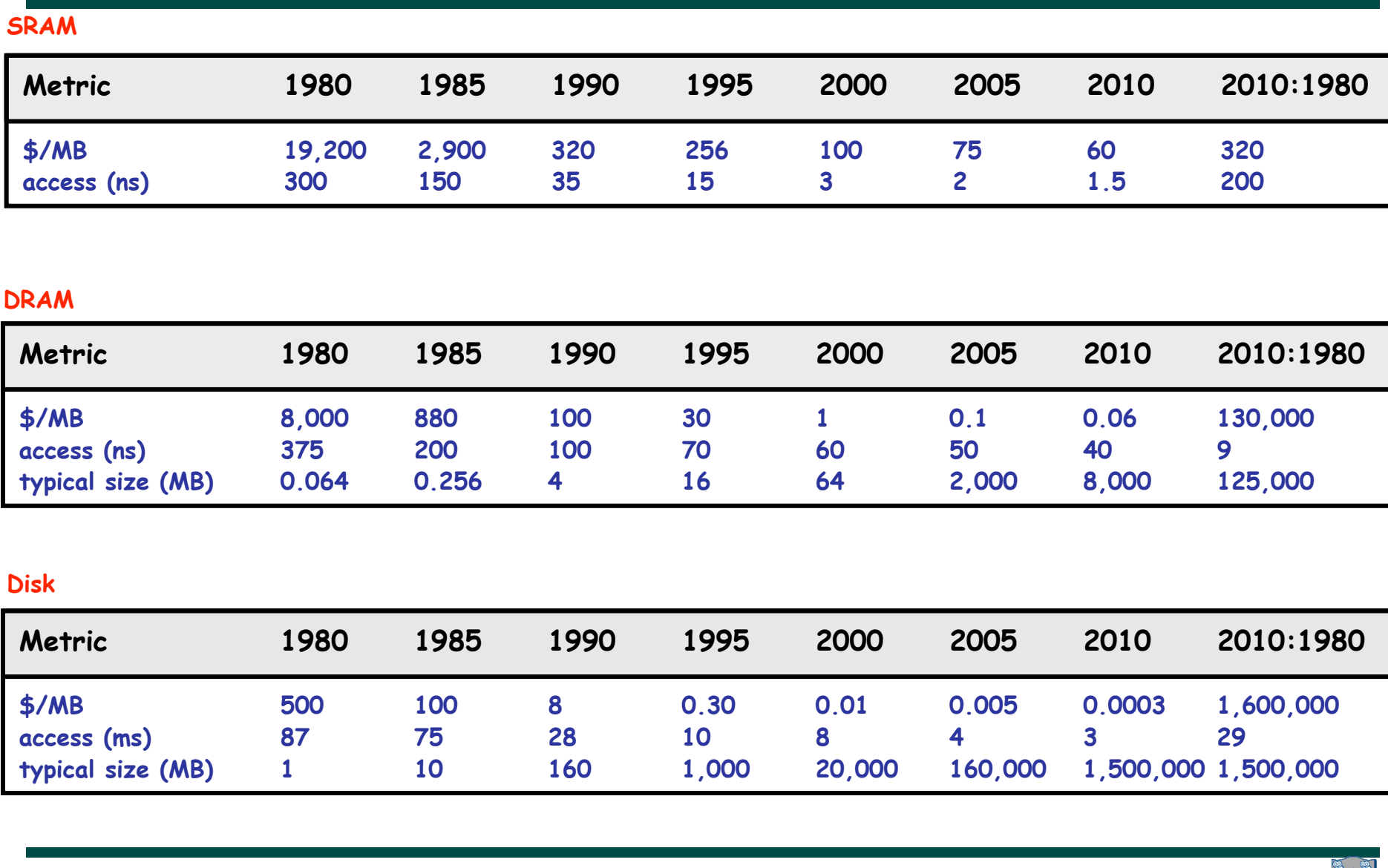

**COMP 322, Spring 2013 (V. Sarkar) 5 Source: http://www.cs.cmu.edu/afs/cs/academic/class/15213-f10/www/lectures/09-memory-hierarchy.pptx**

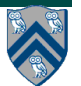

### **Cache Memories**

• **Cache memories are small, fast SRAM-based memories managed automatically in hardware.** 

**—Hold frequently accessed blocks of main memory**

- **CPU looks first for data in caches (e.g., L1, L2, and L3), then in main memory.**
- **Typical system structure:**

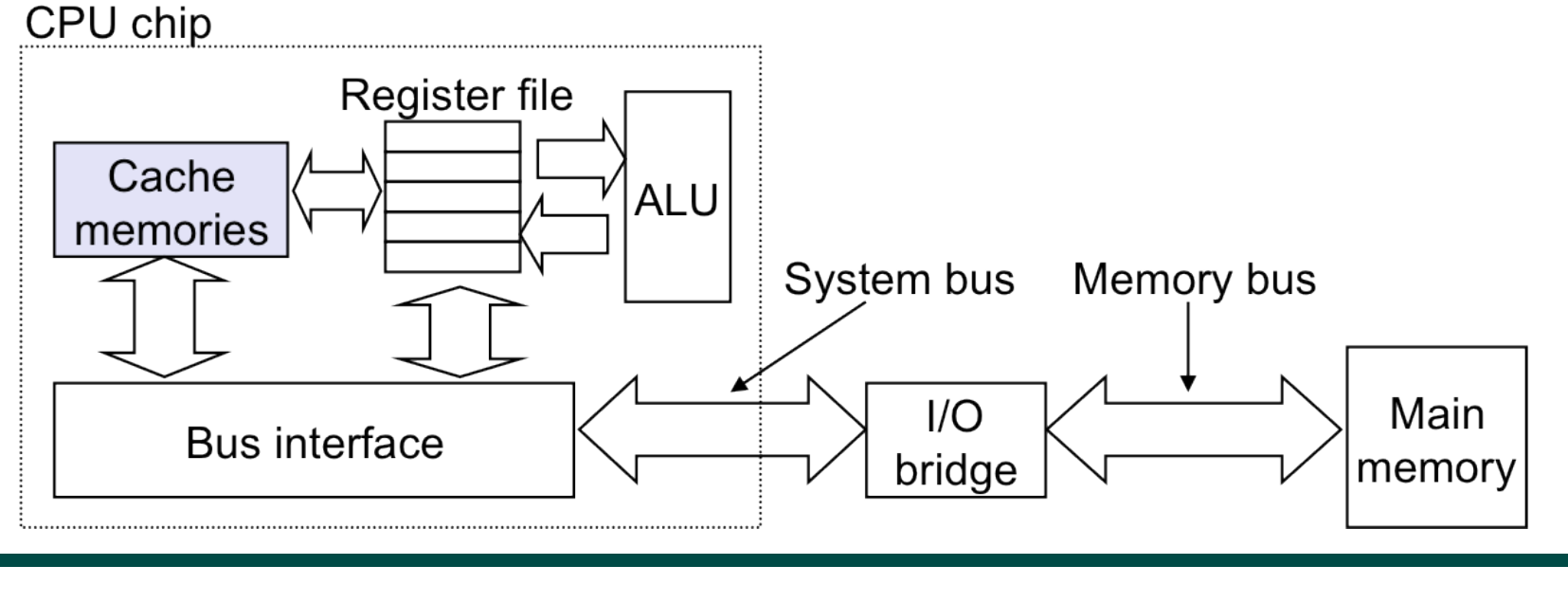

### **Examples of Caching in the Hierarchy**

**Hierarchy Level** by Ideally one would desire an indefinitely large memory Registers capacity such that any particular … word would be immediately **TLB**  $L1$  cach available. … We are … forced to recognize the possibility of constructing a  $L2$  cac $l$ hierarchy of memories, each of which has greater capacity than the preceding Virtua Buffer but which is less quickly accessible. Disk ca

**A. W. Burks, H. H. Goldstine, and J. von Neumann**  *Preliminary Discussion of the Logical Design of an Electronic Computing Instrument (1946)*server

**Ultimate goal: create a large pool of storage with average cost per byte that approaches that of the cheap storage near the bottom of the hierarchy, and average latency that approaches that of fast storage near the top of the hierarchy.**

**Network** Browser cad Web cache

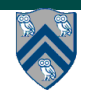

# **Locality**

• **Principle of Locality:**

—**Empirical observation: Programs tend to use data and instructions with addresses near or equal to those they have used recently**

• **Temporal locality: —Recently referenced items are likely to be referenced again in the near future** • **Spatial locality: —Items with nearby addresses tend to be referenced close together in time —A Java programmer can only influence spatial locality at the intra-object level – The garbage collector and memory management system determines inter-object placement**

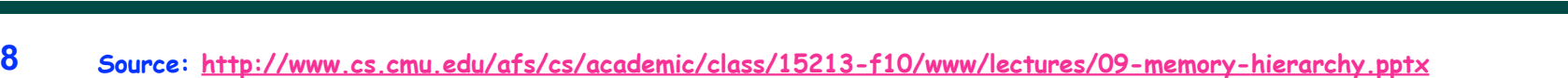

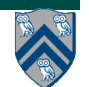

## **Locality Example**

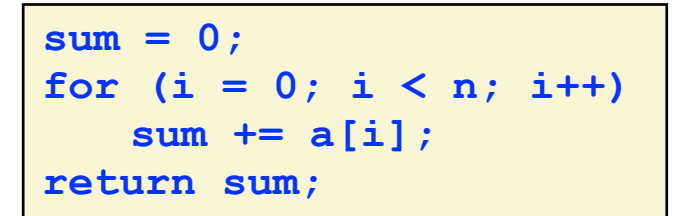

- **Data references**
	- **—Reference array elements in succession (stride-1 reference pattern).**
	- **—Reference variable sum each iteration.**
- **Instruction references**
	- **—Reference instructions in sequence.**
	- **—Cycle through loop repeatedly.**

**Spatial locality** 

**Temporal locality** 

**Spatial locality Temporal locality** 

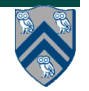

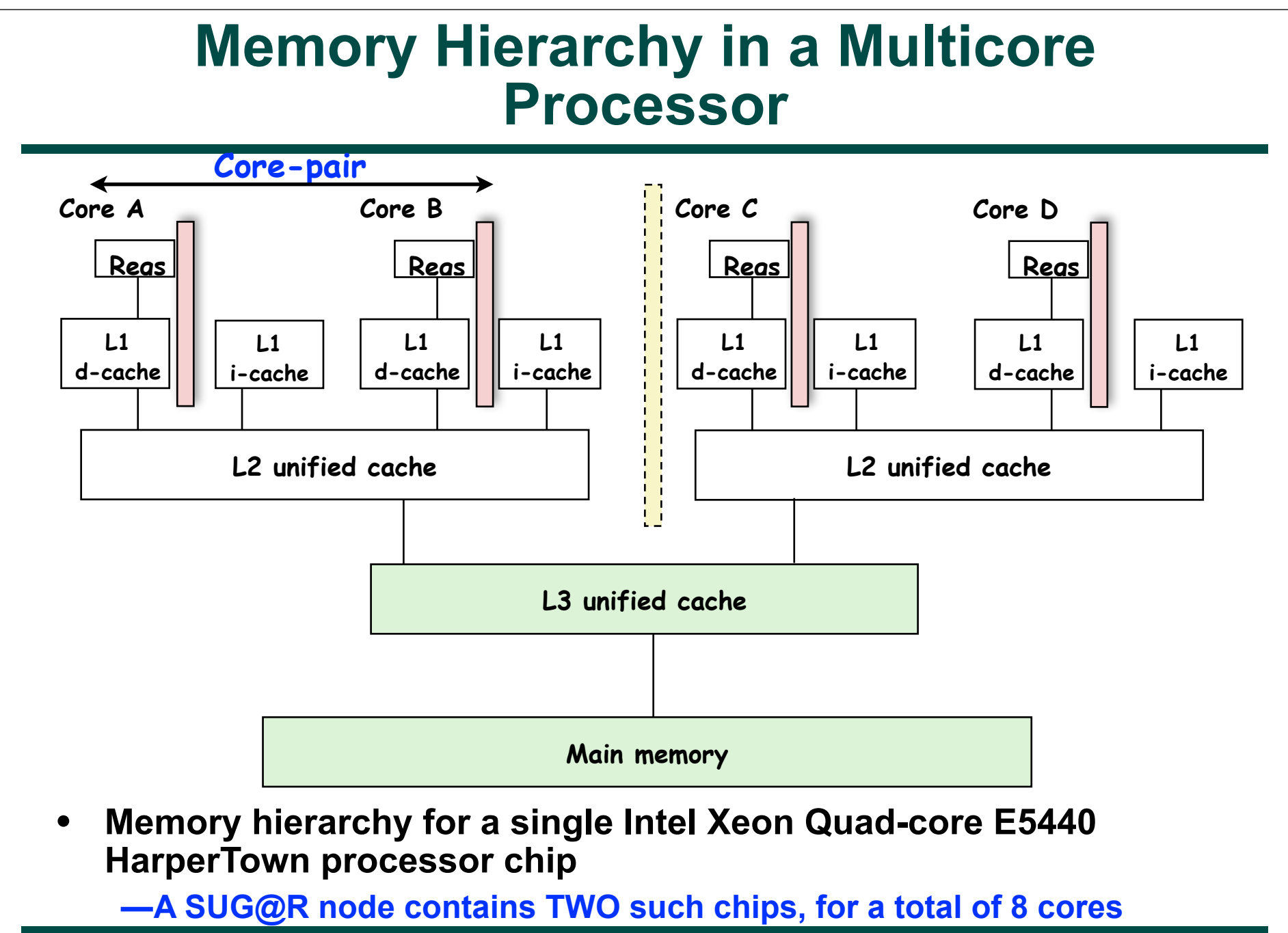

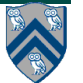

### **Programmer Control of Task Assignment to Processors**

• **The parallel programming constructs that we've studied thus far result in tasks that are assigned to processors** *dynamically* **by the HJ runtime system**

**—Programmer does not worry about task assignment details**

- **Sometimes, programmer control of task assignment can lead to significant performance advantages due to improved locality**
- **Motivation for HJ "places"**
	- **—Provide the programmer a mechanism to map each task to a set of processors when the task is created**

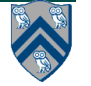

### **Places in HJ**

**HJ programmer defines mapping from HJ tasks to set of places**

**HJ runtime defines mapping from places to one or more worker Java threads per place** 

**The option "-places p:w" when executing an HJ program can be used to specify p, the number of places w, the number of worker threads per place**

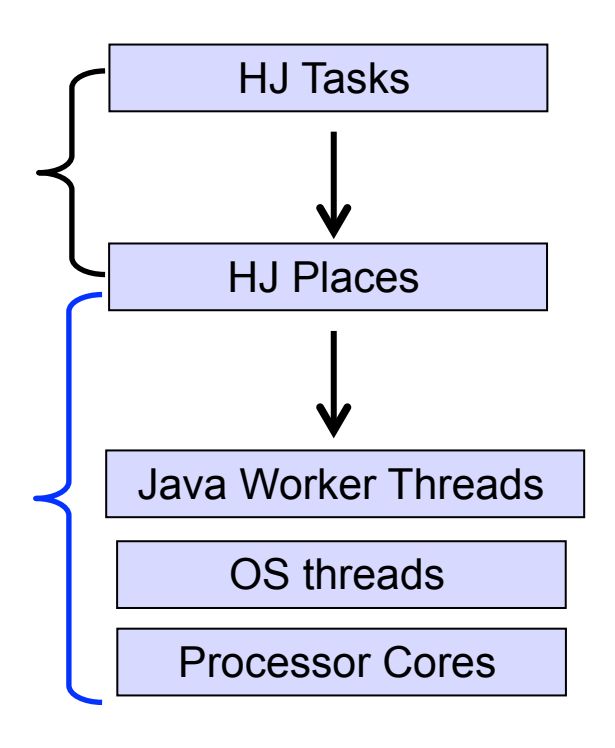

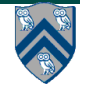

#### **Example of –places 4:2 option on an 8-core node (4 places w/ 2 workers per place)**

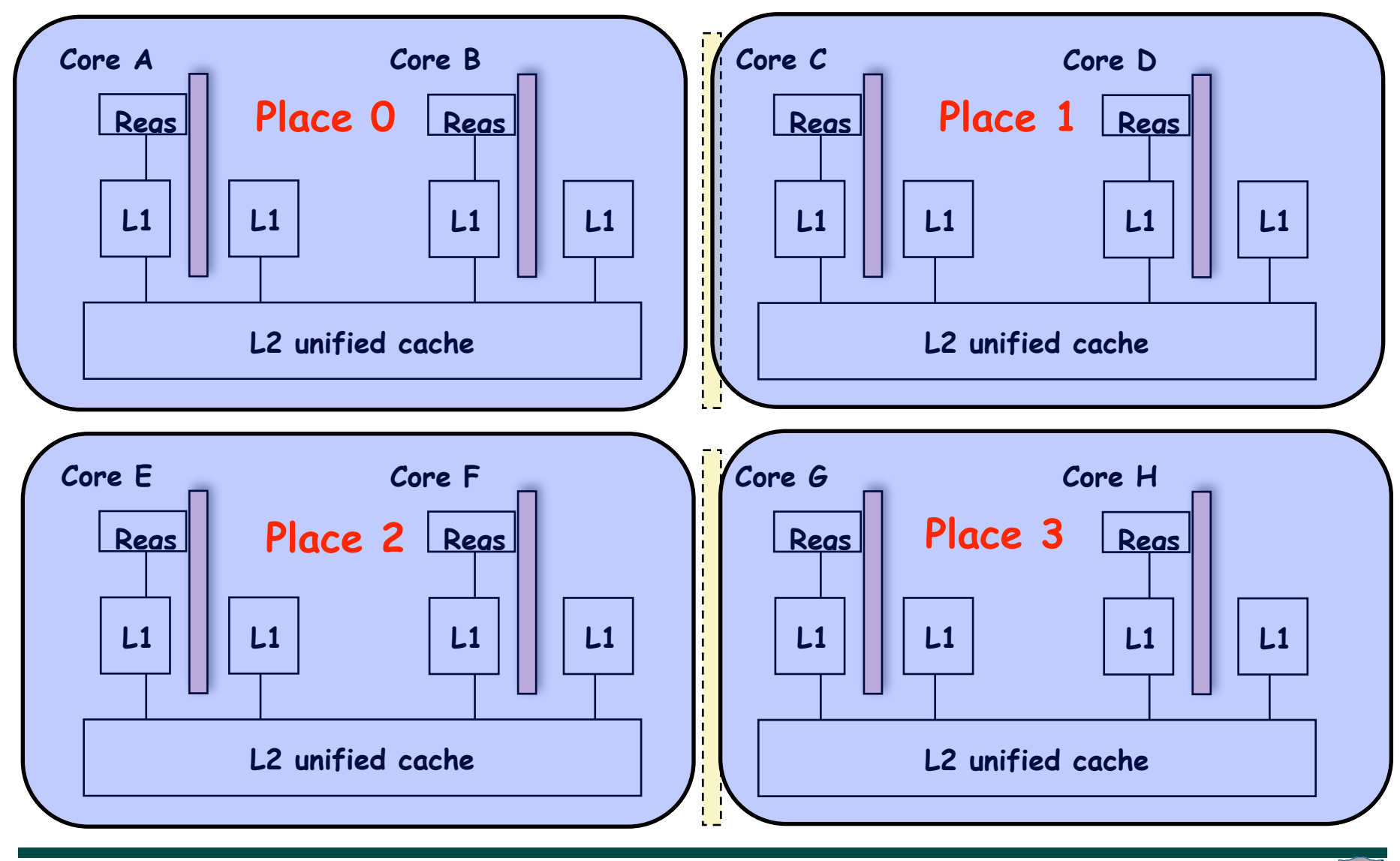

**COMP 322, Spring 2013 (V. Sarkar)**

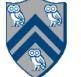

**Place 1**

### **Places in HJ**

**here** = place at which current task is executing

**place.MAX PLACES** = total number of places (runtime constant)

Specified by value of **p** in runtime option, **-places p:w**

**place.factory.place(i)** = place corresponding to index i

**<place-expr>.toString()** returns a string of the form "place(id=0)"

**<place-expr>.id** returns the id of the place as an int

**async at(P) S**

- Creates new task to execute statement S at place P
- **async S** is equivalent to **async at(here) S**
- Main program task starts at **place.factory.place(0)**

Note that **here** in a child task refers to the place P at which the child task is executing, not the place where the parent task is executing

#### **Example of –places 4:2 option on an 8-core node (4 places w/ 2 workers per place)**

**// Main program starts at place 0 async at(place.factory.place(0)) S1; async at(place.factory.place(0)) S2;**

**async at(place.factory.place(1)) S3; async at(place.factory.place(1)) S4; async at(place.factory.place(1)) S5;**

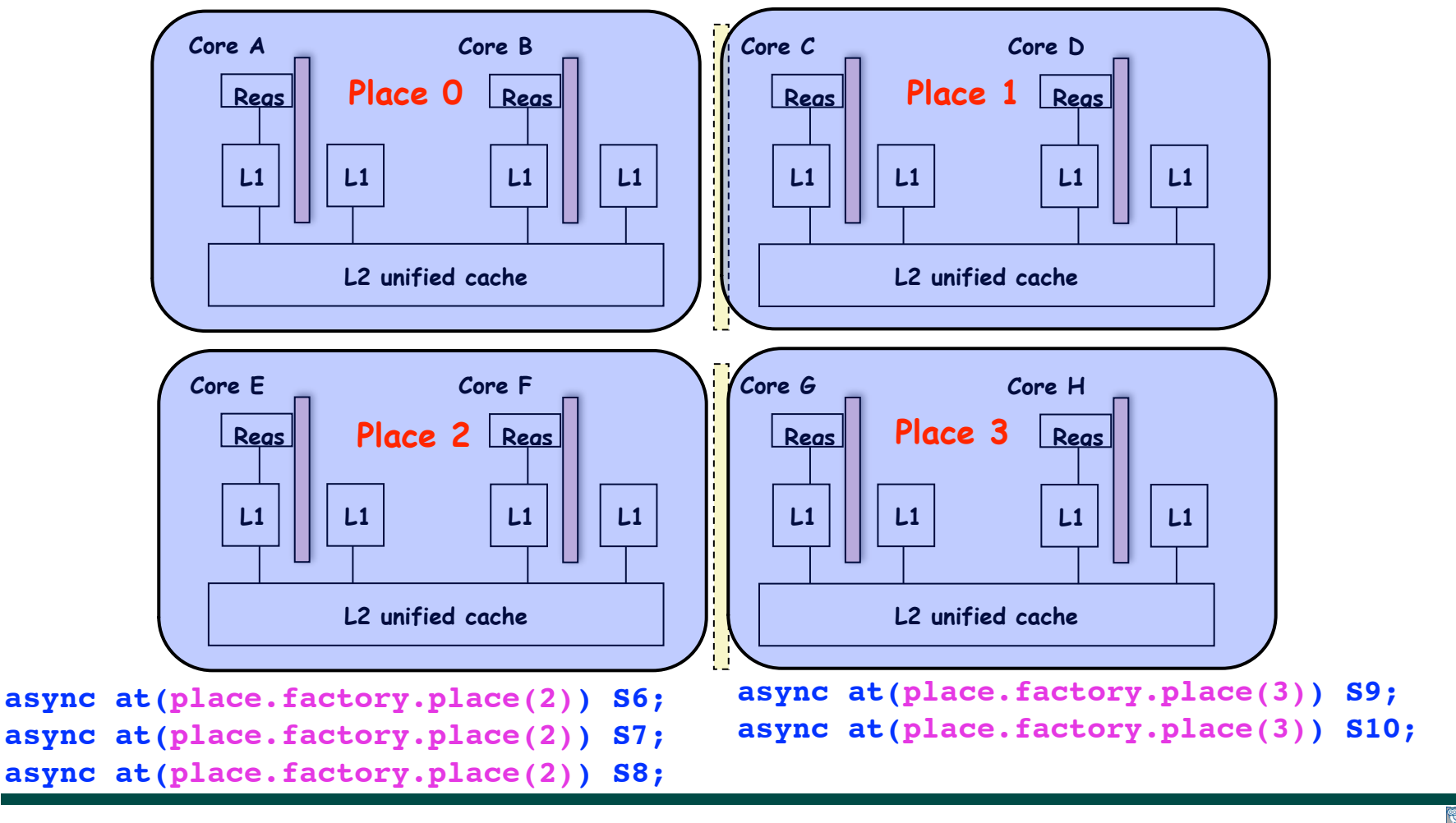

**COMP 322, Spring 2013 (V. Sarkar)**

**Place 1**

#### **Example of –places 1:8 option (1 place w/ 8 workers per place)**

**All async's run at place 0 when there's only one place!**

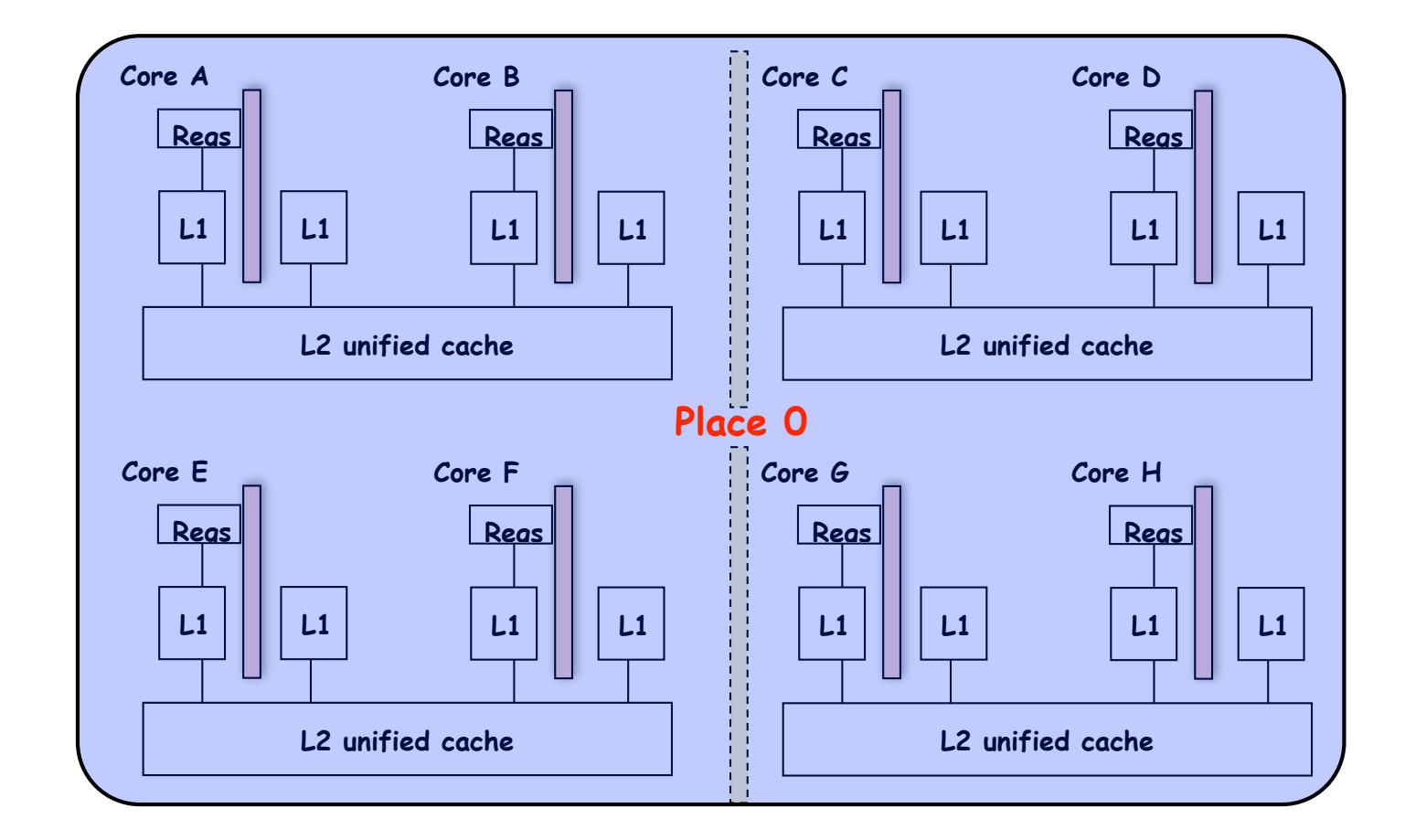

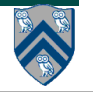

**COMP 322, Spring 2013 (V. Sarkar)**

## **Example HJ program with places**

```
class T1 \{1
      final place affinity;
 \overline{2}3
      // T1's constructor sets affinity to place where instance was created
 4
      T1() \{ affinity = here; \dots \}5
6
\overline{7}<sup>}</sup>
8
    finish \frac{1}{2} // Inter-place parallelism
9
      System.out.println("Parent_place_=_", here); // Parent task s place
10
11
      for (T1 \t a = \t . \t .) {
         async at (a. affinity) \frac{1}{2} // Execute async at place with affinity to a
12
13
           a. foo ();
           System.out.println("Child_place_=_", here); // Child task's place
1415
        \frac{1}{2} // async
16<sup>1</sup>\} // for
17
    \} // finish
18
```
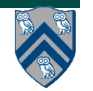

# **Distributions --- hj.lang.dist**

• **A distribution maps points in a rectangular index space (region) to places e.g.,**

**— i** à **place.factory.place(i % place.MAX\_PLACES)**

- **Programmers are free to create any data structure they choose to store and compute these mappings**
- **For convenience, the HJ language provides a predefined type, hj.lang.dist, to simplify working with distributions**
- **Some public members available in an instance d of hj.lang.dist are:**
	- —**d.rank = number of dimensions in the input region for distribution d**
	- **—d.get(p) = place for point p mapped by distribution d. It is an error to call d.get(p) if p.rank != d.rank.**
	- **—d.places() = set of places in the range of distribution d**
	- **—d.restrictToRegion(pl) = region of points mapped to place pl by distribution d**

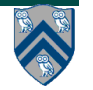

# **Block Distribution**

- **dist.factory.block([lo:hi]) creates a block distribution over the onedimensional region, lo:hi.**
- **A block distribution splits the region into contiguous subregions, one per place, while trying to keep the subregions as close to equal in size as possible.**
- **Block distributions can improve the performance of parallel loops that exhibit spatial locality across contiguous iterations.**
- **Example in Table 1: dist.factory.block([0:15]) for 4 places**

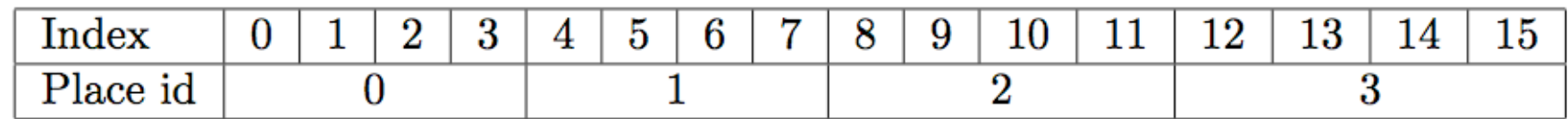

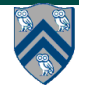

# **Block Distribution (contd)**

- **If the input region is multidimensional, then a block distribution is computed over the linearized one-dimensional version of the multidimensional region**
- **Example in Table 2: dist.factory.block([0:7,0:1]) for 4 places**

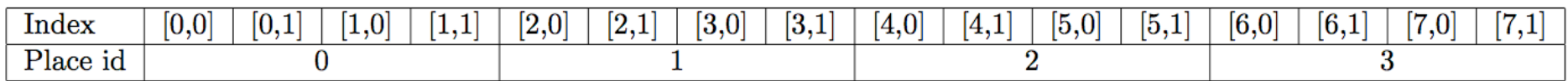

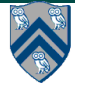

## **Distributed Parallel Loops**

- **Listing 2 shows the typical pattern used to iterate over an input region r, while creating one async task for each iteration p at the place dictated by distribution d i.e., at place d.get(p).**
- **This pattern works correctly regardless of the rank and contents of input region r and input distribution d i.e., it is not constrained to block distributions**

```
finish \{1
      region r = ...; // e.g., [0:15] or [0:7,0:1]
 \overline{2}3
      dist d = dist.factory.block(r);for (point p:r)4
        async at(d.get(p)) {
 5
          // Execute iteration p at place specified by distribution d
 6
 7
 8
      // finish
9
10
```
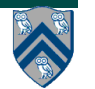

# **Cyclic Distribution**

- **dist.factory.cyclic([lo:hi]) creates a cyclic distribution over the onedimensional region, lo:hi.**
- **A cyclic distribution "cycles" through places 0 … place.MAX PLACES − 1 when spanning the input region**
- **Cyclic distributions can improve the performance of parallel loops that exhibit load imbalance**
- **Example in Table 3: dist.factory.cyclic([0:15]) for 4 places**

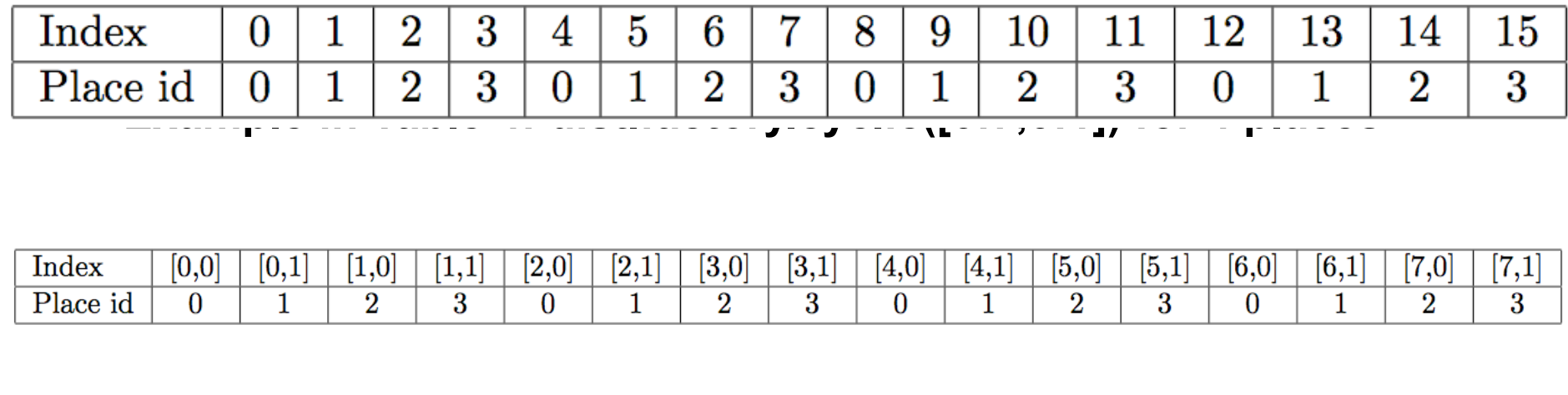

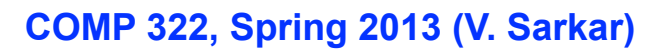

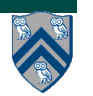

### **Chunked Fork-Join Iterative Averaging Example with Places**

```
1. public void runDistChunkedForkJoin(int iterations, 
2. int numChunks, dist d) {
3. for (int iter = 0; iter < iterations; iter++) {
4. finish for (point [jj] : [0:numChunks-1]) 
5. async at(d.get(jj)) {
6. for (point [j] : getChunk([1:n],numChunks,jj))
7. myNew[j] = (myVal[j-1] + myVal[j+1]) / 2.0; 
8. } // finish-for-async
9. double[] temp = myNew; myNew = myVal; myVal = temp; 
10. } // for iter
11. } // runDistChunkedForkJoin
```
**•Chunk jj is always executed in the same place for each iter •Method runDistChunkedForkJoin can be called with different values of distribution parameter d**

**Let's try another example of a distributed parallel loop in Worksheet 30!**

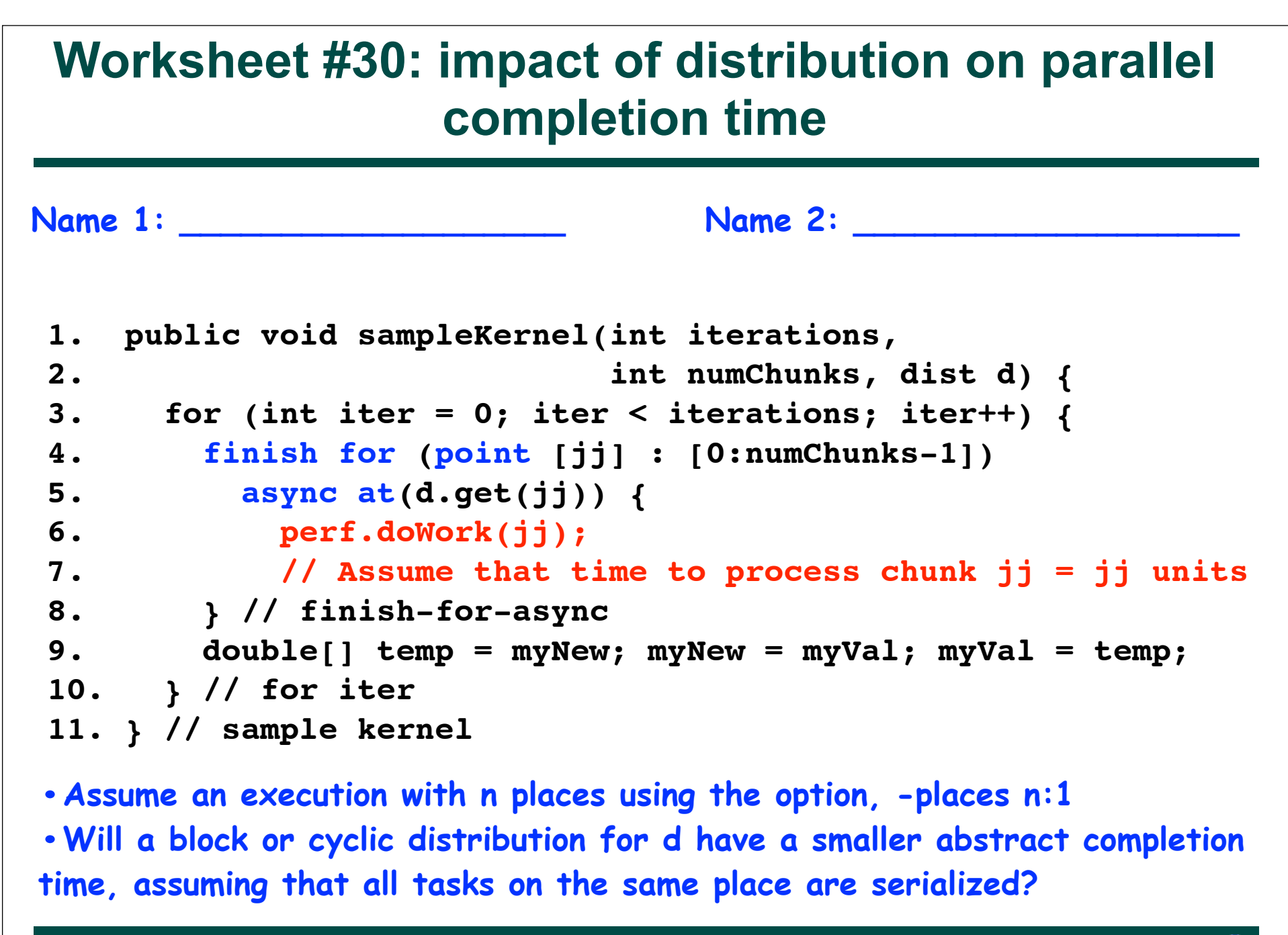

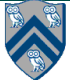

### **BACKUP SLIDES START HERE**

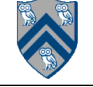